# **CIMCO MDM | MES**

Gerenciamento de Dados de Fabricação

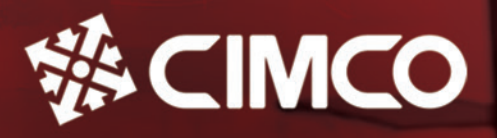

**ENGINEERING SYSTEMS** 

# Economize tempo e trabalhe de forma mais inteligente

O CIMCO MDM | MES pode ser totalmente personalizado para trabalhar com sua configuração existente para permitir a operação de chão de fábrica sem papel. Restrinja o acesso a arquivos para usuários e máquinas, transfira documentos para máquinas, configure fluxos de trabalho orientados por status, gere relatórios e faça backup ou restaure facilmente documentos com o

sistema de controle de versão integrado. O CIMCO MDM | MES é o hub central que reúne todos os seus documentos de produção e fornece acesso fácil aos aplicativos que você mais usa. O MDM integra-se com seus aplicativos existentes, como editores, sistemas DNC e MDC, bem como sistemas CAD/CAM de fornecedores líderes.

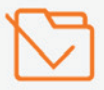

#### Obtenha sempre o documento certo

Acesse seus documentos de produção de qualquer lugar. O MDM garante que a "versão correta" de um documento seja sempre acessada e apenas por usuários autorizados.

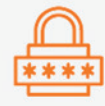

#### Acesso restrito a documentos

Restrinja quem pode acessar, modificar, aprovar ou transferir arquivos e para quais máquinas. Bloqueie arquivos ao editar e solicite comentários de usuários e outras informações quando os arquivos forem registrados.

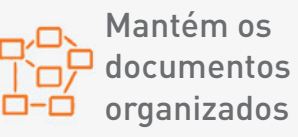

O MDM mantém seus documentos organizados, restringindo onde tipos de documentos específicos podem ser armazenados e quem está autorizado para acessar.

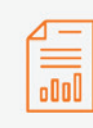

#### Relatórios de produção em um piscar de olhos

Economize tempo com documentos e relatórios de produção gerados automaticamente, como listas de ferramentas, planilhas de configuração, transações DNC, uso de ferramentas e documentos de controle de qualidade em formato PDF e Word.

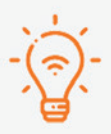

## Trabalhe de forma mais inteligente

Acesse seus aplicativos vitais, todos os seus documentos de produção e gerencie transferências de arquivos de e para máquinas, tudo de um só lugar.

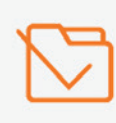

#### Menos bagunça, ecologicamente correto

Reduza a confusão de papel e impressões acessando os documentos de produção digital diretamente do chão de fábrica ou de qualquer outro lugar.

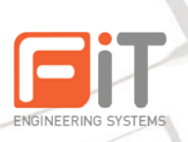

**Tool** information Components Documents **Cutting Data** 75,000

#### **Transferências de arquivos de máquina**

Suporte DNC para a maioria das máquinas baseadas em rede, incluindo a opção de solicitar remotamente arquivos diretamente na máquina usando o controle ou MDM Web Client. Sem precisar ir até a máquina.

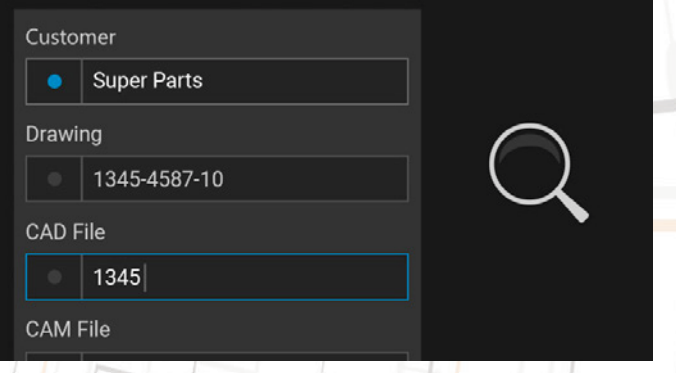

#### **Busca Avançada**

Painel de pesquisa com campos de pesquisa globais e específicos de pasta que mudam com base na seleção. Pesquisas com vários resultados são listadas e podem ser exportadas para o Excel.

#### **Funciona com seus arquivos**

MDM trabalha com seus documentos existentes e estrutura de diretório em seu local atual. Adicionando efetivamente toda a poderosa funcionalidade do MDM 'no topo' de seus arquivos existentes.

## **Logs e permissões de usuário**

Registro e controle refinado sobre as permissões do usuário, como quem pode adicionar, editar, aprovar/ rejeitar, enviar/receber, etc. Defina permissões para qualquer ação, incluindo quem pode enviar arquivos para determinadas máquinas.

#### **Fácil de adicionar arquivos**

Arraste e solte arquivos no MDM e eles serão armazenados automaticamente no local certo e renomeados com base em suas preferências. Os arquivos recebidos também podem ser colocados na fila de importação para aprovação posterior.

## **Controle de versão**

Todos os documentos são mantidos sob controle de versão e gerados automaticamente na versão quando salvos. Navegue pelo histórico de versões de qualquer arquivo, compare as versões lado a lado ou restaure uma versão mais antiga, se necessário.

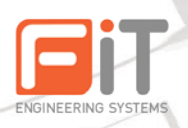

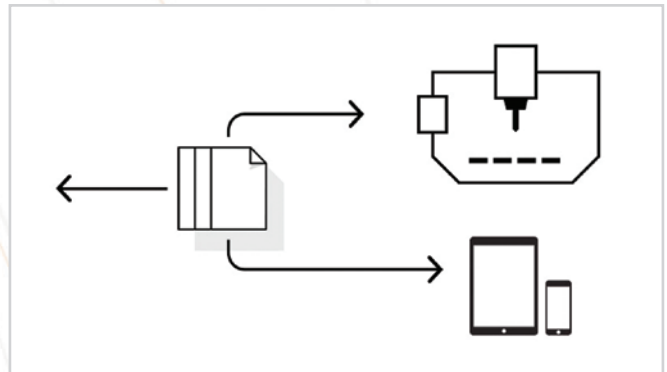

# **Gerenciador de ferramentas**

Gerencie todas as suas ferramentas em um único local e troque dados de ferramentas entre aplicativos. Pesquise, importe ou crie ferramentas personalizadas. Inclui diagramas de ferramentas com medições-chave e estatísticas de uso.

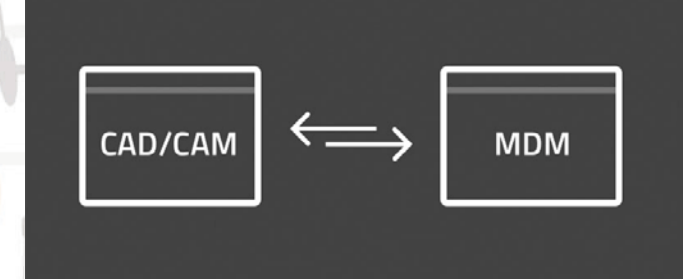

# **Software, integração CAD/CAM**

Integrado com editores, DNC, MDC e sistemas CAD/CAM dos principais fornecedores. Visualize/abra arquivos de peças diretamente, troque informações sobre ferramentas, transfira automaticamente e armazene o código NC gerado no MDM. Botões de inicialização rápida para seus aplicativos vitais.

# **Confira o gráfico da Pirâmide de MES**

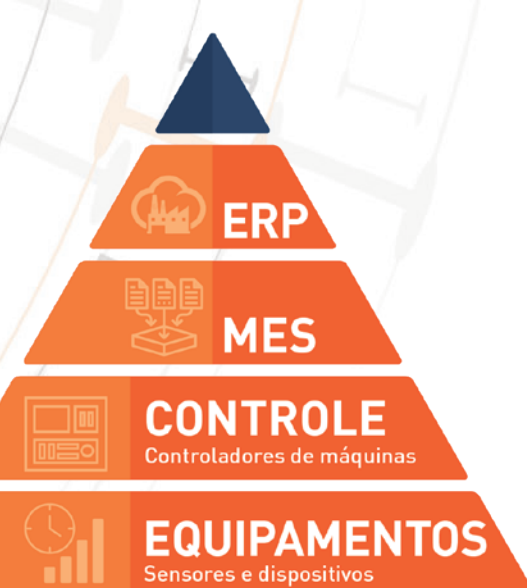